#### **CSE 413 Autumn 2008**

### Ruby Blocks, Procs, and Closures

#### Blocks

■ Recall that any method call can have a trailing block, which can be executed by the method (almost like a coroutine) all\_words = "" words.each  $\{ | w | \text{ all words } = \text{ all words } + w + " " \}$ 

#### **Block Execution**

- A block is executed in the context of the method call.
	- $\square$  Implications: Access to variables at the call location; return from a block returns from surrounding method
		- def search(it, words)
			- words.each { | w | if it == w return }
			- puts "not found"
		- end

# yield

■ Any method call can include a trailing block. A method "calls" the block with a yield statement.

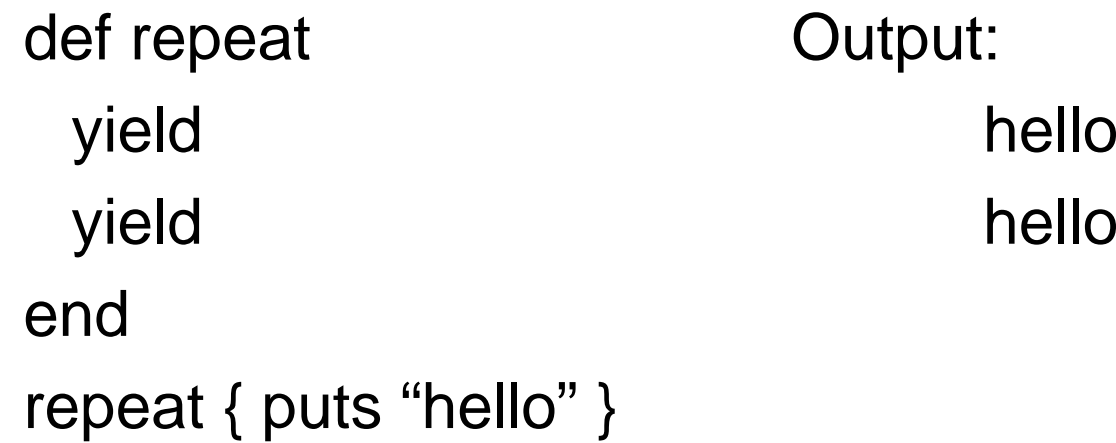

#### yield with argument tS

 $\blacksquare$  If the block has parameters, you can provide expressions with yield to pass arguments

def xvii

yield 17

end

xvii  $\{ \mid n \mid \text{puts n+1} \}$ 

 $\Box$  This is exactly what an iterator does

#### Blocks and Procs

- Blocks (and methods) are not objects in Ruby – i.e., not things that can be passed around as first-class values
- But we can create a Proc object from a block
	- □ Procs are closures consisting of the block and the surrounding environment
	- □ Variations: procs and lambdas; slightly different behavior
	- □ Several different ways to construct these; see the language documentation for details

## Making Procs

 $\blacksquare$  In a method, can have a parameter that explicitly represents the block def return\_a\_block (& block) block.call(17) return blockend□ The '&' turns the block into a proc object

□ Proc objects support a call method

#### Proc.new; lambdas

■ Can also create a proc object explicitly  $p = Proc.new \{ | x, y | x+y \}$ 

 $p.call(x,y)$ 

…

■ The kernel's lambda method also creates proc objects

is\_positive = lambda  $\{|x| x > 0\}$ 

#### Procs vs. Lambdas

- A Proc is a block wrapped in an object and behaves just like a block
	- $\Box$  In particular, a return in a Proc will return from the *surrounding* method where the Proc's closure was created
		- **Error if that method has already terminated**
- A Lambda is more like a method
	- $\Box$  Return just exits from the lambda

## Functional Programming in Ruby

- Ruby is definitely not a functional programming language, but with blocks, procs, and lambdas, you can do most anything you could in a functional language
- For a good discussion, see ch. 6 in *The Ruby Programming Language* by Flanagan and Matsumoto